#### भारत सरकार भाभा परमाणु अनुसंधान केंद्र वास्तुविद्या एवं संरचनातुमक इंजीनियरी प्रभाग

टांबे. मुंबई-400 085

### ई - निविदा आमंत्रण सूचना

निविदा सूचना सं. : बीएआरसी / एएस्ईडी /ईटी/01/2024-2025 दिनांक: 18.04.2024

#### निविदा आमंत्रण सूचना के ब्यौरे

 $1<sub>1</sub>$ भारत के राष्ट्रपति की ओर से मुख्य अभियंता ,अभियांत्रिकी सेवा समूह (ई एस जी), भाभा परमाणु अनुसंधान केंद्र, ट्रांबे, मुंबई-400 085 द्वारा निम्नूलिखित कार्यों हेतु उन पात्र ठेकेदारों से **ई-निविदाकरण** के माध्यम से दो भागों में यथा: भाग-क तकनीकी वाणिज्यिक बोली एवं भाग-'ख' वित्तीकय बोली के रूप में एतदद्वारा ऑनलाईन मद-दर निविदाएं आमंत्रित की जाती हैं जिनका नाम सीपीडब्ल्यूडी ,एमईएस, रेल्वे, राज्य पीडब्ल्यूडी , केंद्रीय एवं राज्य सरकारों के सार्वजनिक उपक्रमों/केंद्रीय स्वायत्त निकायों की अनुमोदित सूची में हो तथा जिन्हें परमाण् ऊर्जा विभाग (पऊवि) में ऐसे महत्वपूर्ण समान कार्य करने का पर्याप्त अनुभव एवं क्षमता हो ।

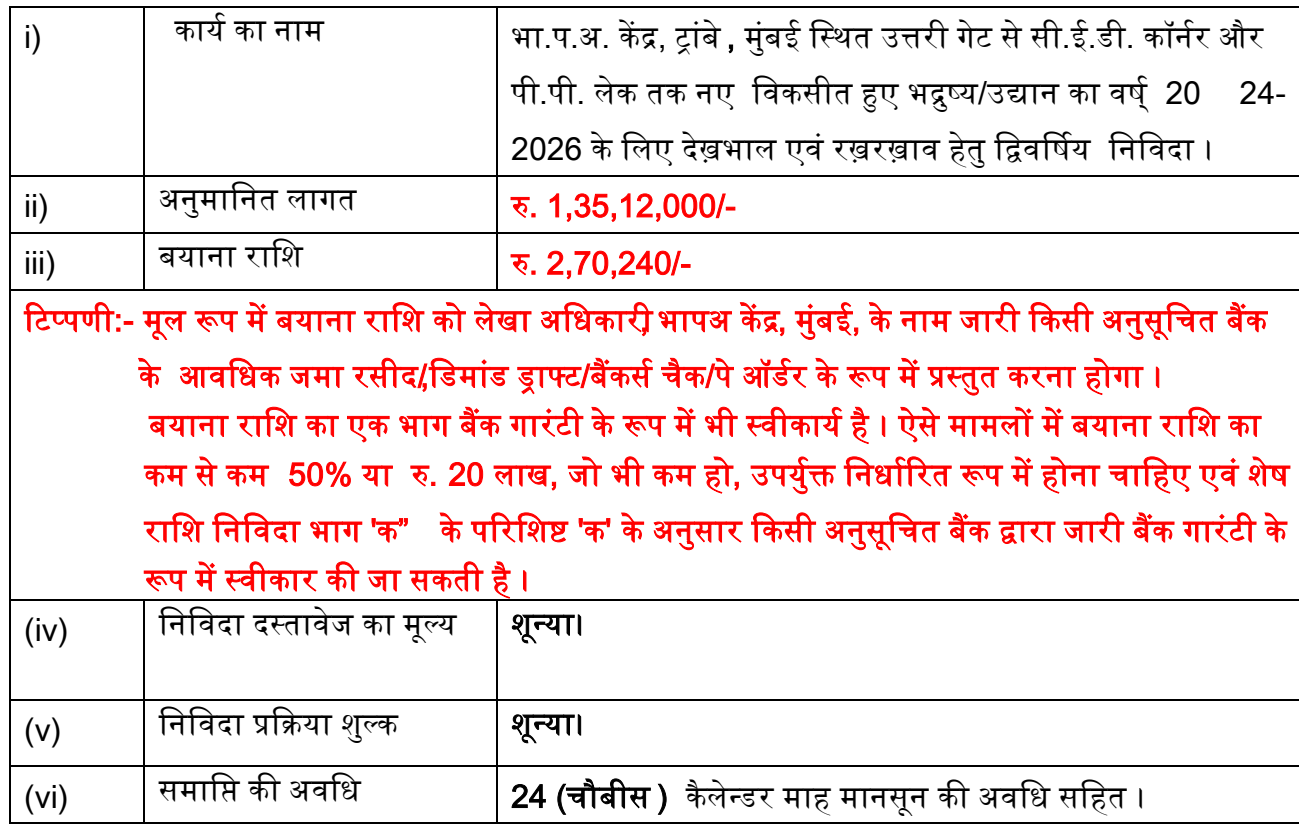

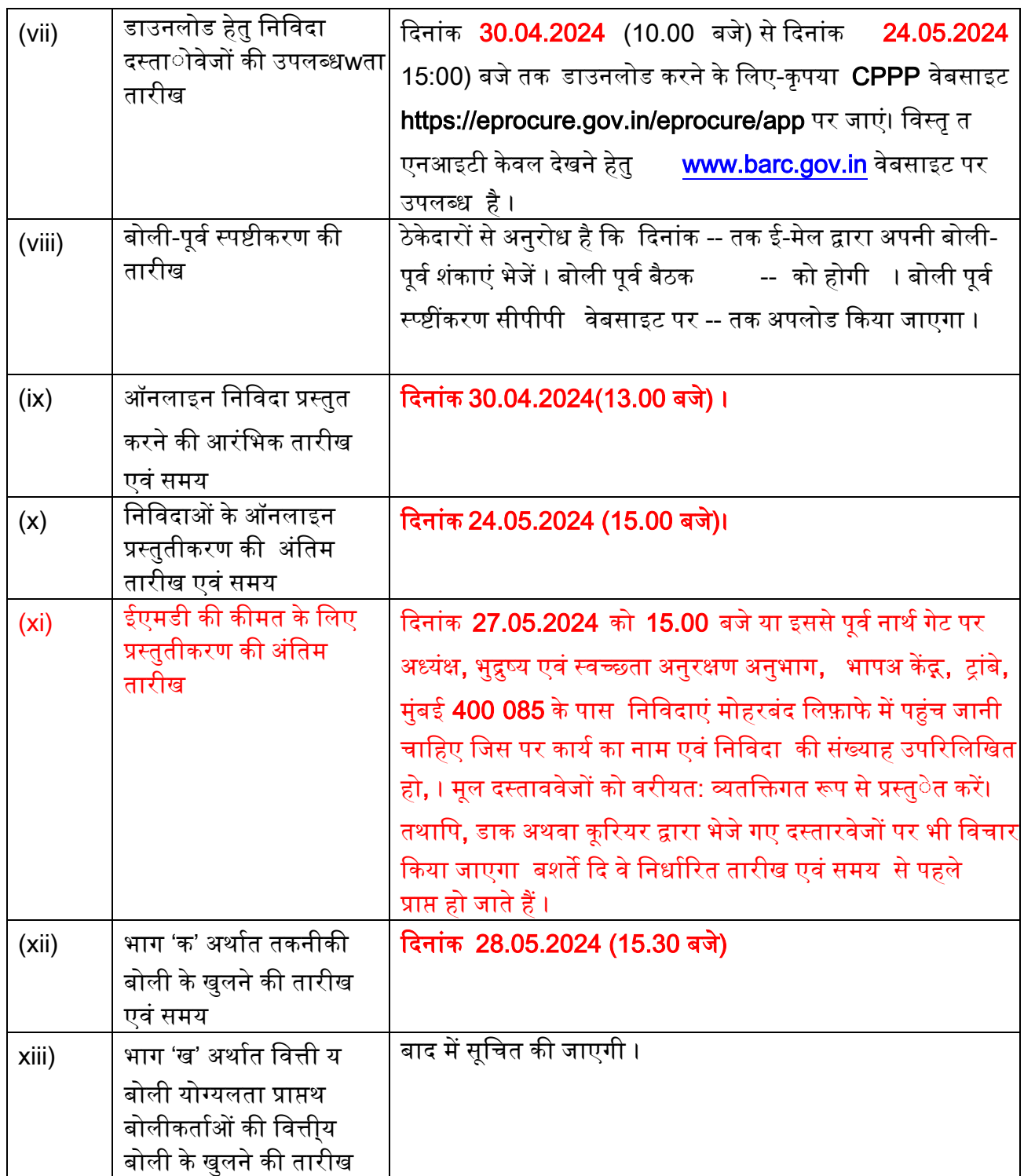

# II. प्रारंभिक पात्रता मानदंड:

2. i) बोलीकर्ता को, वाणिज्य एवं उद्योग मंत्रालय उद्योग एवं आंतरिक व्यातपार (डीपीआईआईटी) द्वारा जारी सार्वजनिक प्रापण (मेक इन इंडिया को वरीयता) आदेश , 2017 (समय-समय पर यथासंशोधित) का अनुपालन करना होगा। साथ ही , बोलीकर्ता को, बोली के साथ, विषयक निविदा द्वारा उपलब्धक करवायी जानेवाली सामग्री के……..% स्थाकनीय उत्पापद हेतु वचनबंध प्रस्तुयत करना होगा।

ii) सार्वजनिक प्रापण (मेक इन इंडिया को वरीयता) आदेश , 2017 में यथा परिभाषित केवल 'श्रेणी-I स्थामनीय आपर्तिकर्ताविषयक निविदा में भाग लेने के पात्र होंगे।

#### iii) बोलीकर्ता के पास निम्नथलिखित होना चाहिए:

- ठेकेदारों की उपयुक्त श्रेणी में पंजीयन, यदि कोई हो ।  $(\nabla)$
- निविदा खुलने की तारीख से पूर्व एक वर्ष के भीतर जारी राष्ट्रीयकृत/अनुसूचित बैंक से  $(\hat{a}$ कम से कम **रु 54.04 लाख** के बैंक ऋण शोधन क्षमता प्रमाणपत्र ।
- (सी) दिनांक 31 मार्च 2023 को समाप्त होने वाले पिछले 3 <mark>वर्षों</mark> के दौरान निर्माण कार्यों पर कुल **रु 135.12 लाख का** औसत वार्षिक वित्तीय टर्न ओवर (सकल)। यह चार्टर्ड अकाउंटेंट द्वारा विधिवत लेखा परीक्षित हो । और प्रैक्टिस करने वाले चार्टर्ड अकाउंटेंट के लिए वैध विशिष्ट दस्तवेज पहचान संख्या (UDIN) भी होनी चाहिए।
- (डी) <mark>31 मार्च 2023</mark> को समाप्त पिछले पांच वर्षों के दौरान दो वर्ष से अधिक में घाटा (कर के पश्चाीत लाभ हुआ हो) नहीं हुआ होना चाहिए ।
- पिछले 7 वर्षों के दौरान समान कार्य किया हो ।  $(\overline{\xi})$
- कार्यनिष्पातदन प्रमाणपत्र (एफ)
- कार्य को समय से पूरा करने के लिए निर्माण संयंत्र एवं मशीनरी , उपस्कदर एवं सह सामग्री (जी) तथा अन्य अवसंरचनात्मनक सुविधाएं ।
- आवश्यनक तकनीकी स्टा फ (एच)
- स्थाआई लेखा संख्याच (पैन) एवं जीएसटी प्रमाणपत्र (आई)

बोलीकर्ता द्वारा आवेदन आमंत्रित किये जाने वाले महीने से पूर्व के महीने के अंतिम दिन को समाप्त होने वाले पिछले 7 (सात) वर्षों के दौरान कम से कम प्रत्येक रु 54.04 लाख की लागत के इसी प्रकार के 03 (<mark>तीन)</mark> कार्य या कम से कम **रु 81.07 लाख** की लागत के इसी प्रकार के 02 (**दो)** कार्य या कम से कम **रु 108.09** लाख की लागत के इसी प्रकार का 01(एक) कार्य संतोषजनक रूप से (कार्य के क्लायंट द्वारा निष्पादन प्रमाणपत्र पर आधारित) परा किया हो तथा यदि पात्र सिविल कार्य केंद्र सरकार/राज्य सरकार/केंद्र या राज्य सरकार के सार्वजनिक क्षेत्र के उपक्रम/केंद्रीय स्वायत्त निकाय में नही किए गए हैं तो बोलीकर्ता द्वारा इसके लिए टीडीएस प्रमाणपत्र प्रस्तुपत करना होगा ।

- 3. इस प्रयोजन हेतु "कार्य की लागत " का तात्पर्य है पूरे हुए कार्य की सकल लागत जिसमें सरकार/क्लायंट द्वारा आपूर्ति की गयी सामग्रियों की लागत शामिल हैं, लेकिन इसमें नि:शुल्क आपूर्ति की गयी सामग्री शामिल नहीं होगी। इसी प्रकार के कार्य का तात्पर्य है "**भुद्रश्य विकास/रख रखाव/** वृक्षरोपण या इन सबका समन्वय" । समान कार्य भारत में किए गए होने चाहिए।
- 4. निष्पादित कार्य के मूल्य को कार्य के वास्तविक मूल्य में 7% प्रति वर्ष की सामान्य दर पर वृद्धि करते हुए वर्तमान लागत स्तर तक लाया जाएगा जिसका परिकलन पूर्णता की तारीख से निविदा दस्तारवेजों को प्रस्तुरत करने की आखिरी तारीख तक किया जाएगा ।
- 5. ठेकेदार की बोली क्षमता निविदा में दिए गए कार्य की अनुमानित लागत के समतुल्य या उससे अधिक होनी चाहिए । बोली क्षमता की गणना निम्नलिखित सत्र द्वारा की जाएगी ।

बोली क्षमता = [  $A \times N \times 2$ ] - B जहां

- A= पिछले पांच वर्षों के दौरान किसी भी एक वर्ष में निष्पादित निर्माण कार्यों का मुल्य जिसमें पुर्ण कार्य तथा प्रगति पर कार्य दोनों को ध्यान में रखा जाएगा ।
- N= जिस कार्य के लिए बोली आमंत्रित की गई है उसकी पूर्णता के लिए निर्धारित वर्षों की संख्या ।

B= विद्यमान प्रतिबद्धताओं एवं जिस कार्य के लिए बोली आमंत्रित की गई है उसकी पूर्णता की अवधि के दौरान पूर्ण होने वाले चालु कार्यों का मृल्य ।

## 6. बोलीकर्ता भारत में एक पंजीकृत फर्म होना चाहिए।संयुक्त उद्यम तथा/अथवा कंसोर्टियम स्वीकार्य नहीं है ।

### Ⅲ. सूचना :

7. निविदा दस्तावेज दो भागों में अर्थात भाग 'क' (तकनीकी वाणिज्यिक बोली) एवं भाग 'ख' (कीमत बोली) में तैयार किया गया है। भाग 'क' में तकनीकी वाणिज्यिक बोली है यथा : खंड I-ई निविदा आमंत्रण सूचना (अंग्रेजी और हिंदी भाषा में), खंड II- करार का प्रपत्र एवं ठेकेदारों के मार्गदर्शन हेतु सामान्य नियम एवं निदेश , ज्ञापन , खंड III- ठेके की सामान्य शर्तें , अतिरिक्त शर्तें , खंड IV-निविदाकारों को विशेष अनदेश , खंड V-तकनीकी विनिर्देश, खंड VI- टेंडर डाइंग्स की सूची , खंड VII- अनुसूची 'क'- (विभाग द्वारा आपूर्ति की जानेवाली सामग्रियों की अनुसूची ), परिशिष्ट- 'ख', निष्पादन प्रतिभूति के लिए बीजी बोंड का प्रपत्र , परिशिष्ट 'ग'- प्रतिभूत अग्रिम के लिए दस्तावेज (इंडेंचर), परिशिष्ट 'घ'-वाटरप्रूफिंग कार्यों के लिए गारंटी बोंड , परिशिष्ट 'च' - टरमाइट प्रतिरोधी उपचार के लिए गारंटी बोंड), अनुलग्नक 'क'-कर्मचारियों एवं मशीनरी का विवरण), अनुलग्नक 'ख'-भवन निर्माण सामग्रियों के अनुमोदित निर्माता की सूची एवं निविदा दस्ताववेजों के सभी शुद्धिपत्र और अनुसूची 'क' से 'छ' का प्रोफार्मा । भाग 'ख' (कीमत बोली) में अनुसूची 'ख'-प्रमात्राओं की अनुसूची है । सफल बोलीकर्ता को कार्य सौंपे जाने के बाद, उक्तख सभी दस्तातवेज करार के एक भाग के रूप में शामिल होंगे।

**मानक दस्तामवेजों की प्राप्ति :** भावी बोलीकर्ता या सामान्याजन उक्त दस्तातवेजों को वेबसाइट www.barc.gov.in Tenders and NITs Other Information से नि:शुल्क देख सकते हैं एवं इसके पीडीएफ फार्मेट को डाउनलोड कर सकते हैं ।

## IV. सीपीपी की वेबसाइट में ई-निविदाकरण हेतु दिशा-निर्देश

सीपीपी पोर्टल में निविदाकरण की प्रकिया में भाग लेने के लिए . भावी बोलीकर्ताओं के पास श्रेणी-।।। डिजिटल हस्ताक्षर का वैध प्रमाणपत्र होना चाहिए। निविदा के पात्रता मानदंडों से संबंधित समस्ती प्रलेख सीपीपी पोर्टल के माध्य्म से इलेक्ट्रॉानिक पद्धति में ही प्रस्तुात किए जाने चाहिए। बोलीकर्ता को सीपीपी पोर्टल पर पंजीकरण , बोली की अपेक्षानुरूप तैयारी तथा सीपीपी पोर्टल पर बोलियों की ऑनलाइन प्रस्तु ति में सहायता के लिए निम्नलिखित अनुदेश दिए गए है।

सीपीपी पोर्टल पर ऑनलाइन बोलियां प्रस्त्oत करने संबंधी अधिक जानकारी के लिए वेबसाइट https://eprocure.gov.in/eprocure/app देखें।

#### पंजीकरण 8.

- बोलीकर्ताओं को सीपीपी पोर्टल पर लिंक "ऑनलाइन बोलीकर्ता पंजीयन " पर क्लिक  $(i)$ करते हुए केंद्रीय सार्वजनिक प्रापण पोर्टल (URL:https://eprocure.gov.in/eprocure/app ) के ई-प्रापण माड्यूल पर स्वदयं को नामांकित करना होगा । यह सुविधा निशु:ल्क:है ।
- नामांकन प्रकियाके एक भाग के रूप में ,बोलीकर्ताओं को एक विशिष्टै यूजर नेम का  $(ii)$ चयन करना होगा तथा अपने एकाउन्टप के लिए एक पासवर्ड निर्मित करना होगा।
- बोलीकर्ताओं को यह सलाह दी जाती है कि वे पंजीकरण प्रकिया के एक भाग के रूप में  $(iii)$ अपना वैध ई-मेल पता एवं मोबाइल नंबर पंजीकृत करें । भविष्ये में सीपीपी पोर्टल से किसी भी सूचना के लिए इसका उपयोग किया जाएगा ।
- नामांकन के पश्चा त . बोलीकर्ताओं को अपने प्रोफाइल के साथ सीसीए . भारत द्वारा  $(iv)$ मान्यकता-प्राप्त किसी भी प्रमाणन प्राधिकारी (उदाहरणार्थ Sify / nCode / eMudhra इत्यालद्गिकी ओर से जारी किए गए वैध डिजिटल हस्ता**ीक्षर (साइनिं**ग€ey usage के साथ श्रेणी-।।। प्रमाणपत्र) पंजीकृत करने होंगे ।
- एक बोलीकर्ता केवल एक डीएससी पंजीकृत करेगा। कृपया ध्या न दें कि बोलीकर्ता की  $(v)$ यह जिम्मेदारी है कि यह सुनिश्चित करें कि वे अपना डीएससी किसी और को न दें ताकि उसके गलत उपयोग से बचा जा सके ।
- तत्प श्चा त बोलीकर्ता अपना प्रयोक्ता आईडी/ पासवर्ड तथा डीएससी/ई-टोकन के  $(vi)$ पासवर्ड टाइप करते हुए सुरक्षित लॉग-इन के माध्य म से वेबसाइट पर लॉग कर सकते हैं।

#### निविदा दस्ताकवेज्की खोज  $9<sub>1</sub>$

- विविध मानकों के अनुसार से सक्रिय निविदाओं की खोज में बोलीकर्ताओं की सहायता के लिए  $(i)$ सीपीपी पोर्टल में खोज के कई विकल्पि उपलब्ध करवाए गए हैं। इन मानकों में निविदा आईडी, संगठन का नाम, स्थावऩतिथि, मृल्यन इत्यािदि शामिल हैं। निविदाओं की प्रगत खोज के लिए भ एक विकल्पन है जिसमें बोलीकर्ता एक से अधिक मानकों जैसे कि संगठन का नाम . संविदा का प्रकार, स्थामऩतिथि अन्यै की-वर्ड इत्याादि को लेते हुए सीपीपी पोर्टल पर प्रकाशित निविदा की खोज कर सकते हैं।
- जिस निविदा में बोलीकर्ता की रुचि है , उसके चयन के पश्चारत, वे आवश्य क दस्तारवेज/निविदा  $(ii)$ समय-सारणी डाउनलोड कर सकते हैं। इन निविदाओं को संबंधित 'My Tenders'नामक फोल्डरर में संचयित किया जा सकता है । इसके फलस्वसरूपनिविदा दस्ता वेज में शुद्धिपत्र जारी किए जाने की स्थिति में सीपीपी पोर्टल की ओर से एसएमएस/ ई-मेल के माध्यम से बोलीकर्ता को सचना प्रेषित की जा सकेगी।
- बोलीकर्ता, प्रत्येीक निविदा को प्रदान की गई यूनीक निविदा आईडी को नोट कर लें ताकि  $(iii)$ हेल्परडेस्की से स्टीेक □□□करण्ग्नसिह्र्याक्क्क्क्क्क्क्क्क् का हो तो वह सुगमता से प्राप्तस हो सके ।

### 10 बोलियों की तैयारी

- बोलीकर्ता को निविदा दस्तायवेज के संबंध में प्रकाशित शुद्धिपत्र में उल्लिखित बिंदुओं को ध्या न  $(i)$ में रखते हुए निविदा दस्तायवेज प्रस्तुधत करने चाहिए ।
- कृपया बोली के एक भाग के रूप में प्रस्तुत किए जाने वाले दस्ता।वेजों को समझने के लिए  $(ii)$ .<br>निविदा विज्ञापन एवं निविदा दस्तापवेज को ध्याान से पढ़ लें। कृपया बोली दस्तामवेजों को प्रस करने हेतु लिफाफों की संख्याद, प्रस्तुेत किए जाने हेतु अपेक्षित प्रत्येनक दस्ता**ोवेज का नाम** ए<sub>′</sub> विषय वस्तुल सहित दस्ता्वेजों की्संख्यात नोट कर लें । उक्तन बिंदु से किसी भी प्रकार का विचल<mark>न</mark>् होने पर बोली को अस्वीिकार किया जा सकता है**यदि ईएमडी या तकनीकी-वाणिज्यिक बोली** (भाग-ए) के साथ किसी भी मूल्य बोली की जानकारी का खुलासा किया जाता है तो निविदा को सरसरी तौर पर खारिज कर दिया जाएगा|
- बोलीकर्ताओं को निविदा दस्ताजवेज/ समय सारणी में यथावर्णित,प्रस्तुकत किए जाने वाले बोली  $(iii)$ दस्तारवेज पहले से ही तैयार करके रख लेने चाहिए तथा सामान्य त: ये दस्तातवे**झDF / XLS** / RAR / DWF/ JPG फार्मेट में हो बोली दस्ताावेज ब्लैयक एंड व्हापइट विकल्प स**स्रिण** dpi के साथ स्कैजन कर लिए जाएं ताकि स्कैान किए गए दस्तालवेज का साइज कम हो सके ।
- प्रत्येWक बोली के एक भाग के रूप में प्रस्तुात किए जानेवाले मानक दस्ताेवेजों के समान सेट क  $(iv)$ हर बार अपलोड करने में लगने वाले समय एवं मेहनत से बचने के लिए , ऐसे मानक दस्ताकवेजों (उदाहरणार्थ पैन कार्ड की प्रति , वार्षिक रिपोर्टें , लेखा परीक्षक प्रमाणपत्र इत्यातदि ) को एकबारगी अपलोडिंग का प्रावधान बोलीकर्ताओं के लिए उपलब्धक करवाया गया है। ऐसे दस्तागवेजों को अपलोड करने के लिए बोलीकर्ता उन्हेंल उपलब्धै कराए गए "My Space"या "Other Important Documents" जैसे एरिया का उपयोग कर सकते हैं । बोली प्रस्तु त करते समय इन दस्ताtवेजों को सीधे"My Space"एरिया से जमा किया जा सकता है तथा उन्हें् बार-बार अपलोड करने की आवश्येकता नहीं है। इसके परिणामस्वकरूप बोली प्रस्तुयति प्रकिया में कम समय लगेगा।
- नोट: "My Documents"यह स्पेीस केवल एक संग्रह क्षेत्र है जो बोलीकर्ताओं को अपलोडिंग प्रक्रिया में सहायता हेतु उपलब्धu करवाया गया है।यदि बोलीकर्ता ने "My Documents" स्पेयस में अपने दस्ता वेज अपलोड कर दिए हैंतो इससे यह बात स्व्त: सुनिश्चित नहीं हो जाती कि ये दस्तादवेज तकनीकी बोली का एक भाग हो चुके हैं।

#### बोलियों की प्रस्तुगति  $11<sub>1</sub>$

- बोलियां सीपीपी वेबसाइट  $(i)$ https://eprocure.gov.in/eprocure/app पर ऑनलाइन प्रस्तु त की जाएंगी ।
- बोलीकर्ता को, पर्याप्ती समय पूर्व वेबसाइट पर लॉगिन कर लेना चाहिए ताकि वे समय  $(ii)$ पर अर्थात निर्धारित तारीख को या उससे पूर्व बोली को अपलोड कर सकें। अन्यन कारणों से, किसी भी प्रकार के विलंब के लिए बोलीकर्ता जिम्मेंदार होंगे ।
- निविदा दस्ता वेज में बताए गए अनुसार बोलीकर्ता को सभी आवश्यनक बोली दस्ता वेजो  $(iii)$ पर डिजिटल हस्तााक्षर करने होंगे तथा एक-एक करके उन्हेंय अपलोड करना होगा।
- यथा लागू निविदा शुल्का/ ईएमडी का भुगतान करने के लिए बोलीकर्ता को भुगतान  $(iv)$

विकल्पग में"ऑफलाइन" का चयन करना होगा तथा भगतान के माध्यतम का विवरण भरना होगा ।

- बोलीकर्ता को निविदा दस्तालवेज में निर्धारित अनदेशों के अनसार ईएमडी तैयार करनी  $(v)$ होगी। उसकी मृल प्रति को डाक द्वारा/कुरियर से/ व्य क्तिगत रूप से संबंधित पदाधिकारी को. बोली प्रस्तुदति की अंतिम तिथि तक या उससे पूर्व या निविदा दस्ता वेज में यथा निर्धारित समयानुसार अग्रेषित करनी होगी। प्रत्य क्ष रूप से भेजे गए डीडी/ भगतान के किसी अन्य स्वीकृत माध्यगम से किए गए भगतान का विवरण स्कै न की हुई प्रति में उपलब्धन विवरण एवं बोली प्रस्तुधति के समय भरे गए डाटा से मेल खाना चाहिए अन्यन अपलोड की गई बोली को अस्वी**ोकार कर दिया जाएगा।**
- एजेंसी को, कार्य से संबंधित बोली पूर्व स्प ष्टीटकरण, यदि कोई हो , तो उसे डाउनलोड  $(vi)$ करना है और उसे (स्कै न की गई प्रति) मोहर सहित हस्ता क्षर के साथ अपलोड करना है । संशोधित दस्ताीवेज (यदि कोई हों) को ई-निविदा पोर्टल पर अपलोड करना होगा ।
- बोलीकर्ता कृपया ध्याकन दें कि वे अपनी वित्ती य बोलियां , उन्हें उपलब्धै करवाए गए  $(vii)$ प्रारूप में ही प्रस्तुधत करें तथा अन्य कोई भी प्रारूप स्वीाकार्य नहीं होगाय<mark>ादि मुल्य की</mark> बोली को निविदा दस्तातवेज सहित मान**क** $0Q$  प्रारूप के रूप में उपलब्ध करवाया गया <mark>है, तो सभी बोलीकर्ताओं द्वारा उसे ही डाउनलोड किया जाना होगा और उसमें ही</mark>

विवरण भरना होगा। बोलीकर्ताओं को BoQ फाइल डाउनलोड करनी होगी, उसे खोलना होगा एवं आसमानी रंग के खानों (परिवर्तनीय) में संबंधित वित्तीेय कोट एवं अन्या विवरण (जैसे कि बोलीकर्ता का नाम) भरना होगा । किसी अन्य खाने में कोई परिवर्तन नहीं करना है। समस्तज विवरण भरने के पश्चाात बोलीकर्ता को फाइल सेव करनी चाहिए तथा फाइल का नाम अपरिवर्तित रखते हुए उसे ऑनलाइन प्रस्तुात करना चाहिए। यह पाए जाने पर कि बोलीकर्ता द्वारा फाइल में परिवर्तन किया गया है . बोली को अस्वीएकार कर दिया जाएगा ।

- निविदाकर्ताओं को यह सलाह दी जाती है कि वे पर्याप्त समय पर्व ही अपने दस्ताचवेज  $(viii)$ अपलोड कर लें ताकि सर्वर पर अंतिम समय पर होने वाली व्यिस्तरता या अपलोड करने में किसी प्रकार की जटिलता की स्थिति से बचा जा सके। दस्तावेज अपलोड करने क<mark>े</mark> दौरान किसी भी प्रकार की कठिनाइयों जिसमें सर्वर एवं तकनीकी समस्यातएं भी शामिल हैं, के लिए भापअ केंद्र किसी भी हाल में जिम्मे दार नहीं होगा ।
- बोली दस्ता वेजों को ब्लैदक एंड व्हाेइट विकल्पा स**म्रिग्रे0 dpi** के साथ स्कैमन किया जाए  $(ix)$ ताकि स्कैान किए गए दस्ताएवेजों का साइज कम हो सके हो ।
- बोलीकर्ताओं द्वारा बोलियों की प्रस्तुति के हेतु , बोलियों के खुलने आदि के लिए  $(x)$ निर्धारित समय के संदर्भ के लिए सर्वर समय (जो बोलीकर्ता के डैशबोर्ड पर प्रदर्शित होता है।) को मानक समय माना जाएगा। बोली प्रस्तुरति के दौरान बोलीकर्ता को इसी समय का पालन करना चाहिए।
- नियत तिथि एवं समय (समय-विस्तालर सहिन्नके पश्चाकत निविदा दस्तावेज को प्रस्तु त  $(x<sub>i</sub>)$ करने की अनमति नहीं है ।
- डाटा की गृप्तिता को सुनिश्चित करने के लिए बोलीकर्ताओं द्वारा प्रस्तुपत किए गए सभी  $(xii)$ दस्ताकवेजों कोPKI इनक्रिप्शकन तकनीक का प्रयोग करते हुए इनक्रिप्ट् किया जाएगा। प्रस्तु त किए गए डाटा को कोई भी अप्राधिकृत व्यशक्ति बोली खुलने के समय तक देख नर्ह पाएंगे। बोली की गोपनीयता को सुरक्षित सॉकेट लेयर 128 ब्रिट इनक्रिप्श न प्रौद्योगिकी का प्रयोग करते हुए बनाए रखा जाता है। संवेदनशीन फील्डोंं का डाटा स्टोसरेज इनक्रिप्श न किया जाता है । सर्वर पर अपलोड किए जाने वाले प्रत्ये क बोली दस्तारवेज को सिस्टशम निर्मित सिमिट्रिक key का प्रयोग करते हुए , सिमिट्रिक इनक्रिप्शोन किया जाता है। उसके बाद क्रेता/ बोली खोलनेवाले प्राधिकारी की पब्लिक keys का प्रयोग करते हुए, उक्ति key का एसिमिट्रिक इनक्रिप्शकन किया जाता है। अपलोड किए गए निविदा दस्तातवेजों को बोली खोलने के लिए प्राधिकत व्यशक्तियों द्वार बोली के खोले जाने के बाद ही पढ़ा जा सकता है।
- बोलियों को समय पर सफलतापूर्वक अपलोड करने पर (अर्थात पोर्टल में **"Freeze Bid**  $(xiii)$ Submission"क्लिक करने के पश्चाकत) पोर्टल पर सफल बोली प्रस्तुdति का संदेश प्रदर्शित होगा तथा बोली संख्यान तथा बोली प्रस्त्ेति की नियत तारीख एवं समय एवं अन्यर संगत विवरण सहित बोली सारांश प्रदर्शित होगा ।
- बोली सारांश का प्रिंटआउट लेकर उसे बोली प्रस्ुदर्ति की पावतीस्वररूप अपने पास रखन  $(xiv)$ होगा। इस पावती का उपयोग बोली खुलने संबंधी बैठकों के लिए केंद्र में आने के समय प्रवेश-पास के रूप में किया जा सकता है।
- इच्छुशक बोलीकर्ताओं को यह सलाह दी जाती है कि वे बोली प्रस्तुसति की अंतिम तारीख  $(xv)$ तक इस वेबसाइट को नियमित रूप से देखें ताकि वे , शुद्धिपत्र/अनुशेष/संशोधन द्वारा वेबसाइट के माध्य म से निविदा में किए गए परिवर्तन/ आशोधन संबंधी जानकारी के बारे में अद्यतित रहें।

## 12. बोलीकर्ताओं की सहायता हेतु: -

- निविदा दस्ताओवेज एवं उसमें निहित निबंधन एवं शर्तों से संबंधित कोई भी पूछताछ उस  $1)$ निविदा के. निविदा आमंत्रण प्राधिकारी या निविदा में उल्लिखित संबंधित संपर्क व्यभक्ति को संबोधित की जानी चाहिए।
- बोली की ऑनलाइन प्रस्तुिति की प्रक्रिया से संबंधित पूछताछ या सामान्यित: सीपीपी  $2)$ पोर्टल से संबंधित पूछताछ 24x7 पोर्टल हेल्पतडेस्कि को प्रेषित की जा सकती है ।

## शर्तें :

- 13. निविदा का भाग 'क' खोलने के बाद मुख्यि अभियंता एक निरीक्षण दल का गठन करेंगे जो निविदाकार के चालू कार्य/ पूर्ण हुए कार्यों के चयनित कार्य स्थ्लों का दौरा करेंगे ताकि निम्नालिखित के आधार पर निविदाकारों की क्षमता का मुल्यां कन किया जा सके।
	- ए) पिछले 5 वर्षों के दौरान वित्ती य क्षमता और उनके टर्न ओवर ।
	- बी) कार्य के संबंध में कंपनी की तकनीकी क्षमता।
	- सी) पिछले 7 वर्षों के दौरान निविदाकार द्वारा निष्पाटदित कार्यों का स्वमरूप।
	- डी) कंपनी की संघटनात्मोक संरचना ।

ई) विषयगत कार्य को करने के लिए कंपनी द्वारा अपेक्षित आवश्यक संसाधन । एफ) समय एवं गुणवत्ताे सजगता । जी) असंगत दावों और विवादों के बारे में कंपनी की प्रवृत्ति । एच) स्थगल नियोजन क्षमता । आई) कार्य को बैक टू बैक / उप किराए पर देने हेतु कंपनी की प्रवृत्ति ।

- 14. भाभा परमाणु अनुसंधान केंद्र में लागू सुरक्षा प्रक्रिया के अनुसार , कार्य शुरू करने से पहले भापअ केंद्र के सुरक्षा अनुभाग द्वारा सफल बोलीकर्ता की जांच की जाएगी ।
- 15. भाग 'क' के खुलने के बाद निविदा में किसी प्रकार के संशोधन करने की अनुमति नहीं होगी ।
- 16. किसी शर्त या सशर्त छूट वाली निविदाओं को अस्वीकृत कर दिया जाएगा। फिर भी . जिन निविदाओं में बिना किसी शर्त के छूट दी गई हो उन्हें स्वीकार किया जाएगा ।
- 17. यदि आवेदक द्वारा दी गई कोई भी सूचना बाद में गलत पाई जाती है तो उन्हें भापअ केंद्र में भविष्य में हमेशा के लिए निविदाकरण/कोई भी कार्य करने से रोक दिया जाएगा । यदि कार्य शुरू करने से पहले भी किसी भी उल्लंघन की सुचना ़ विभाग को प्राप्त होती है तो प्रभारी अभियंता <u>बयाना राशि एवं निष्पादन गारंटी को पर्ण रूप से जब्त करने के लिए स्वतंत्र होंगे।</u>
- 18. कार्य को पूरा करने की अवधि की गणना कार्य शुरू करने के लिए लिखित आदेश मिलने के15वें याकार्यस्थल की सुपुर्दगी के पहले दिन, जो भी बाद में हो, से निविदा दस्तावेजों में यथा उल्लिखित, यदि कोई हो, चरणबद्ध तरीके के अनुसार होगी ।
- 19.निविदा को निविदा के ऑन लाइन प्रस्तुबतीकरण के बंद होने की आखिरी तारीख से180 **(एक सौ** अस्सी) दिनों तक वैध रखा जाएगा ।
- 20. यदि बयाना राशि के लिए मूल दस्ताकवेज्जाप्त करने की तथा निविदा खुलने की अंतिम तारीख को छुट्टी घोषित की जाती है तो उक्त तारीख को तदनुसार आगे के कार्य दिवस तक स्थगित माना जाएगा।
- 21. उल्लिखित स्था न तारीख एवं समय पर निविदा दस्तावेज़ का मृत्यख एवं बयाना राशि जमा जैसा कि लागू है , के लिए किसी अनुसूचित बैक का मूल डिमांड ड्राफ्ट/बैंकर्स चैक/ भुगतान आदेश /फिक्सि डिपॉजिट रसीद/बैंक गारंटी और निविदा प्रक्रिया शल्क हेतु इलेक्ट़ा⊡निक विधि द्वारा किए गए ई-भगतान की रसीद जमा करनी होगी नहीं तो निविदाओं को रद्द कर दिया जाएगा और आगे की कार्यवाही नहीं की जाएगी ।
- 22. बयाना राशि जमा/नि विदा दस्ताकवेज की कीमत निविदा प्रक्रिया शुल्करके लिए चैक स्वीकार नहीं किया जाएगा।
- 23. जिस ठेकेदार की निविदा स्वीकृत की गयी है ,उनके द्वारा ठेके की विधिवत पूर्ति हेतु प्रतिभूति जमा के रूप में कार्य के निविदा मुल्य के 2.5% की राशि जमा करने की आवश्यकता है । इसके अतिरिक्त ठेकेदार को निविदा मुल्य के 3% की समतुल्य राशि को निष्पादन प्रतिभति के रूप में जमा करना होगा। निष्पािदन गारंटी प्रस्तुत करने हेतु दिया गया समय स्वी कृति पत्र जारी करने की तारीख से 15 दिन होगा। 3% की निष्पादन प्रतिभति बैंक गारंटी . अनसचित बैंक की आवधिक जमा पावती या सरकारी प्रतिभूतियों के रूप में भी स्वीकार की जाएगी ।
- 24. प्रतिभूति जमा ठेकेदारों की चालू बिल की सकल राशि से 2. 5% की दर से कटौती द्वारा तब तक वसूली जाएगी जब तक कि वसूली की गई कुल प्रतिभूति जमा कार्य के निविदा मूल्य की राशि का 2.5% हो जाए। प्रतिभूति जमा , सरकारी प्रतिभूतियां, अनुसूचित बैंक तथा राष्ट्रीयकृत बैंक की आवधिक जमा पावतियों के रूप में भी स्वीकार की जाएगी । इन्हें लेखा अधिकारी .भापअ केंद्र.मंबई के नाम पृष्ठांकित किया जाए । कार्य निष्पाादन प्रतिभति जमा प्राप्तं होने पर . सफल बोलीकर्ता की बयाना राशि लौटा दी जाएगी अथवा वापस कर दी जाएगी . परंत यदि कार्य निष्पादन प्रतिभति जमा . बैंक गारंटी के रूप में है तो बयाना राशि तभी लौटाई जाएगी जब गारंटी जारीकर्ता बैंक द्वारा इसके सत्या पन की पुष्टि हो जाती है।
- 25. यदि सफल निविदाकार कार्य प्रारंभ करने की अनुबंधित तारीख को या उससे पहले निर्धारित निष्पादन गारंटी प्रस्तुत करने में विफल रहते हैं तो विभाग (भापअ केंद्ग) किसी अन्य अधिकार या उपाय पर बिना किसी प्रतिकूल प्रभाव के , उक्त बयाना राशि को पूर्ण रूप से जब्त कर सकते हैं ।
- 26. निविदा की स्वीकृति विभाग के पास सुरक्षित है जो सबसे कम मूल्य की निविदा को स्वीकृत करने के लिए बाध्य नहीं है एवं इसके पास किसी भी निविदा अथवा सभी निविदाओं को बिना कोई कारण बताये अस्वीकृत करने का अधिकार है। वे सभी निविदाएं, जिनमें निर्धारित शर्तें पुरी न की गयी हों अथवा जो किसी भी दृष्टि से अपूर्ण होंगी उन्हें अस्वीकृत कर दिया जाएगा ।
- 27. निविदा के संबंध में किसी भी प्रकार की सिफ़ारिश करना सख्त मना है, जो ठेकेदार सिफ़ारिश करेगा उसकी निविदा अस्वीकृत कर दी जाएगी।
- 28. निविदा स्वीकृत होने पर , ठेकेदार द्वारा अपने प्राधिकृत प्रतिनिधियों के नामों की सूचना प्रभारी अभियंता को दे दी जाए, जो प्रभारी अभियंता से निर्देश लेने के लिये जिम्मेदार होंगे ।
- 29. विभाग समस्त निविदा अथवा निविदा के किसी भाग को स्वीकार करने का अधिकार सुरक्षित रखता है एवं निविदाकार अपने द्वारा दी गयी दर पर कार्य करने के लिए बाध्य हैं ।
- 30. ठेकेदार द्वारा देय उगाही /कर
- इस ठेके के संबंध ठेकेदार द्वारा प्रापण की गई वस्तुएओं के संबंध में लागू वस्तु एवं सेवा कर i. (जीएसटी) अथवा अन्यठ करों का भुगतान ठेकेदार द्वारा किया जाएगा और इस संबंध में किए गए किसी भी दावे पर सरकार विचार नहीं करेगी । तथापि. निविदा प्राप्ति की अंतिम तारीख जिसमें बढ़ी हुई तारीख भी शामिल है , यदि कोई हो, को लागू जीएसटी घटक और ठेकेदार द्वारा सेवा आपूर्ति के समय प्रदान किए गए जीएसटी घटक (सीजीएसटी अधिनियम 2017 में प्रावधान अनुसार) में कोई अंतर पाया जाता है तो इसका सत्याटपन किया जाएगा।
- <mark>ii. निविदा की गई समस्तर दरों में समय विस्तासर यदि कोई हो त़ेष्ठसे शामिल करते हुए, निविदा हेतु</mark> <mark>निर्धारित अंतिम तिथि को लागू सभी करों, जीएसटी, उगाही अथवा उपकर शामिल होंगे ।</mark>
- iii. ठेकेदार को भगतान किए जाने वाले प्रत्येवक बिल से किए गए कार्य के सकल मृल्यश <mark>वे%</mark> की दर पर श्रम कल्यााण उपकर काटा जाएगा ।
- iv. ठेकेदार को भुगतान किए जाने वाले प्रत्येमक बिल में से यथा लागू आय कर एवं उप कर काटे जाएंगे  $\overline{1}$
- v. ठेकेदार को ईपीएफ और ईएसआईसी के अंतर्गत पंजीकृत होना चाहिए तथा ठेकेदार ਨेके के कामगारों के ईपीएफ एवं ईपीआईसी भगतान संबंधित विभाग को करेगा और जब विभाग इस बात से संतष्टी हो जाए कि इसका भगतान वास्तनव में और सही रूप से कर दिया गया है तो विभाग ठेकेदार को इसकी प्रतिपूर्ति कर देगा । **बोलीकर्ता अपनी दरों में ईपीएफ और ईएसआईएसी पर** विचार नहीं करेगा ।

ठेकेदार सभी पात्र कर्मचारियों/श्रमिकों/ कामगारों के संबंध में इपीएफ अधिनियम , 1952 के सभी प्रावधानों का पालन करेगा तथा प्रत्ये/क आरए बिल के साथ इसका दस्तांवेजी प्रमाण नियमित रूप से जमा कराएगा।

सरकारी निदेशों के अनुसार कोई अन्ये कर/उपकर की कटौती , ठेकेदार को समय-समय पर vi. भगतान किए जाने वाले प्रत्ये**ेक बिल में से की जाएगी** ।

<mark>31. बोलीकर्ता को अनलग्नकक-2 में यथा संलग्नम निर्धारित प्रारूप में आयकर अधिनियम. 1961 क</mark>ी <mark>धारा 206AB (यथा लागू) के अनुसार अपने पत्र शीर्ष पर वचनबंध प्रस्तुात करना होगा ।</mark>

32. यदि कोई निविदाकार वैधता की अवधि से पहले निविदा वापस लेता है अथवा निविदा की निबंधनों और शर्तों में ऐसे संशोधन करता है जो कि विभाग को मान्य न हो तो सरकार अन्य किसी अधिकार या कार्रवाई पर प्रतिकूल प्रभाव डाले बिना संपूर्ण बयाना राशि की 50% (पचास प्रतिशत) धनराशि कोज़ब्त करने के लिए स्वतंत्र होगी ।

इसके अतिरिक्ति, निविदाकार को कार्य की पुन: निविदाकरण प्रक्रिया में भाग लेने की अनुमति नहीं दी जाएगी ।

- 33. सफल निविदाकार को कार्य सौंपने के पश्चात , ठेकेदार सक्षम प्राधिकारी के अनुमोदन हेतु समय सारणी एवं नकदी प्रवाह विवरण प्रस्तुत करेगा जो करार का एक भाग होगा ।
- 34. जिन सफल निविदाकारों की निविदा स्वी कार की जाएगी उन्हेंा बीएआरसी के अंदर काम करने वाले अपने सभी कार्यकर्ताओं जैसे: इजीनियरों पर्यवेक्षकों एवं मज़दूरों का अपने खर्चें पर पुलिस की विशिष्टन शाखा द्वारा जारी पुलिस सत्या**ोपन प्रमाण(फ्रीवीसी) प्राप्तर करना आवश्य** क होगा  $\mathbf{I}$

### बोलीकर्ता कृपया नोट करें कि केवल पुलिस सत्यांपन प्रमाणपत्र (पीवीसी) धारक कार्यकर्ताओं को ही भापअ केंद्र परिसर के अंदर आने की अनुमति होगी और वे तदनुसार कोट करें ।

यदि सरक्षा जांच के परिणामस्वोरूप ठेकेदार/कंपनी/फर्म/मालिक और/अथवा उनके ठेके के कार्मिक के विरुद्ध कोई प्रतिकूल चार्टर और पूर्ववर्ती अभ्युटक्तियां/ अधिसूचना प्राप्त/ होती है तो कोई कारण बताए बिना/कारण बताओं नोटिस दिए बिना ठेकेदार की सेवाएं तरंत समाप्त/ करने का अधिकार भाभा परमाण अनुसंधान केंद्र के पास सुरक्षित हैं । भाभा परमाण अनुसंधान केंद्र द्वारा उक्ता कार्रवाई के फलस्वनरूप परिस्थितियों के तहत किसी नकसान /दायित्व हेतु दावे का अधिकार ठेकेदार के पास नहीं होगा । समय-समय पर पऊवि/भापअ केंद्र द्वारा जारी सरक्षा अनुदेशों के पालन/अनुसरण में ठेकेदार की ओर से होनेवाली असफलता हेतु सरकार के अधिकार में मौजूद कार्यनिष्पा दन प्रतिभूति और/अथवा प्रतिभूति जमा का कुछ भाग/पूर्ण रूप से जब्त। करने का अधिकार भी भापअ केंद्र के पास सरक्षित है ।

## अनुदेश :

- ठेकेदार https://eprocure.gov.in/eprocure/app के साथ पंजीकृत होना चाहिए। जो ठेकेदार 35. ऊपर उल्लेखित वेबसाइट पर पंजीकृत नहीं हैं, उन्हें पंजीकृत होने की आवश्यकता है ।
- इच्छुक बोलीकर्ता के पास निविदा दस्तानवेज (एक्सेुल/वर्ड फार्मेट) को खरीदने/डाउनलोड करने हेतु 36. अनुरोध करने के लिए वैध क्लास- III डिजिटल हस्ताक्षर होने चाहिए । अनिवार्य दस्ता़्वेजों तथा ईएमडी/ निर्धारित प्रारूप में विधिवत हस्ताजक्षरित बोली प्रतिभूति घोषणा की स्कैदन की गई प्रति को अपलोड करने के पश्चात ही बोली प्रस्तुतत की जा सकती है।
	- 37. विदाएं उक्तो एनआईटी विवरकण में यथावर्णित समय तथा तारीख तक ऑनलाइन प्राप्ततकी जाएंगी। उक्त एनआईटी में यथावर्णित समय एवं तारीख पर भाग 'क' (तकनीकी बोली) खोला जाएगा । सर्वप्रथम ईएमडी की रसीद की जांच की जाएगी । यदि इन्हे सही पाया गया तो भाग'क' खोला जाएगा । भाग 'क' खोलने के पश्चा।त मृल्यांलकन के लिए ठेकेदार के दस्तावेजों से संबंधित तकनीकी वाणिज्यिक बोली का मूल्यांकन किया जाएगा और तदनुसार सक्षम प्राधिकारी द्वारा निविदाकारों को योग्य/अयोग्य घोषित किया जाएगा। तब योग्यताप्राप्त निविदाकारों की निविदा के भाग 'ख' (वित्तीकय बोली) को

अधिसूचित तारीख एवं समय पर खोला जाएगा। भाग 'ख' (वित्तीवय बोली) खुलने की तारीख की सूचना सभी बोलीकर्ताओं को सीपीपी वेबसाइट के माध्यीम से दी जाएगी।

- <mark>38. सीपीपी पोर्टल पर बोलीकर्ताओं के वित्तीसय मूल्यांवकन स्थिति को प्रदर्शित करने के पश्चारत ही असफ</mark>ल <mark>बोलीकर्ताओं की बयाना जमा राशि ब्यााजरहित्छन्हेि लौटा दी जाएग</mark>ी।
- 39. वित्तीय प्रस्तााव/वाणिज्यिक बोल्ष्ठि⁄oQ प्रारूप इस निविदा दस्तार्वेज सहितBoQ\_XXXX.xls के रूप में लिंक https://eprocure.gov.in/eprocure/app. पर उपलब्धज है। बोलीकर्ताओं को यह सलाह दी जाती है कि वे इस BoQ XXXX.xls को यथावत डाउनलोड करें एवं निर्धारित कॉलम में अपने प्रस्ता व/दर उद्धृत करें तथा उसे वाणिज्यिक बोली में अपलोड करें। बोलीकर्ता डाउनलोड की गई मूल्यस बोली टेम्लेoQ\_⊡ट के साथ किसी भी प्रकार की छेड़छाड़/ संशोधन नहीं करेंगे। यदि यह पाया जाता है कि उक्त टेम्लेकर $\Box\Box$ ट के साथ छेड़छ¶ई **है**ीया किसी प्रकार का परिवर्तन किया गया है , तो निविदा को पूर्णत: अस्वीेकार कर दिया जाएगा तथविभाग द्वारा उचित कार्रवाई की जाएगी ।
- 40. निविदा खुलने की तारीख के दिन , ठेकेदार लॉग इन करके बोली खुलने के बाद उसकी स्थिति देख सकते हैं ।
- 41.ठेकेदार प्रत्येक मद की दर कोट करना सुनिश्चित करें । अंकों में दर कोट करने वाला कॉलम आसमानी .<br>रंग का है। कोई भी सेल चनते (सिलेक्ट) समय एक चेतावनी दिखाई देगी कि प्रत्येआ<del>क्</del>रोल में मल्यक की प्रविष्टि अनिवार्य रूप से की जाए की जाए भले ही यह शून्ये क्योंद न हो।

# नोट: संभावित बोलीकर्ता, बोली प्रस्तुयत करने से पूर्व यह सुनिश्चित करेंगे कि उन्हों ने एनआईटी के समस्ती मानदंडों को पूरा किया है। विभाग के पास, निर्धारित मानदंडों को पूरा न कर पाने वाली एजेंसियों की निविदाओं पर विचार न करने का अधिकार सरक्षित है ।

- 42 . मूल प्रति से स्कैन किए जाने वाले दस्तावेजों की सूची जिन्हें बोलीकर्ता द्वारा बोली प्रस्तुतीकरण की अवधि के भीतर अपलोड करना है:-
	- चार्टर्ड अकाउन्टेन्ट द्वारा प्रमाणित वित्तीय टर्नओवर प्रैक्टिसिंग चार्टर्ड अकाउंटेंट के लिए  $\mathbf{I}$ वैध विशिष्ट दस्तवेज पहचान संख्या (यू डि आई एन) के साथ
	- चार्टर्ड अकाउन्टेन्ट द्वारा प्रमाणित लाभ एवं हानि विवरण ii.
	- नवीनतम बैंक ऋणशोधन क्षमता प्रमाणपत्र iii
	- पिछले सात वर्षों में पूर्ण किए गए समरूप कार्यों की सूची जिसमें निम्नेलिखित सुचना iv दर्शाई जाए: i) किस एजेंसी के लिए कार्य निष्पांदित किया गया है , ii) कार्य का मूल्ये, iii) कार्य समापन की निर्धारित एवं वास्तविक अवेधि , iv) अर्हक समरूप कार्यों के लिए ग्राहकों द्वारा जारी कार्य निष्पारदन प्रमाणपत्र
	- निम्नलिखित जानकारी सहित वर्तमान में चल रहे कार्यों की सूची : i) एजेंसी ii) कार्य  $\mathsf{V}$ का मूल्य, iii) कार्य समापन का निर्धारित समय/ वर्तमान स्थिति।
- निर्माण संयंत्र एवं मशीनरी की सूची । Vi
- तकनीकी कर्मचारियों की सूची । vii

प्रमाणपत्र : viii

- ए. पंजीयन प्रमाणपत्र, यदि कोई हो तो ।
- बी. जीएसटी के लिए पंजीयन प्रमाणपत्र ।
- सी. पैन (स्थायी खाता संख्या) पंजीयन
- डी.ईपीएफ एवं ईएसआईसी के लिए पंजीयन प्रमाणपत्र ।
- <mark>ईएमडी के लिए</mark> किसी अनुसूचित बैंक का एफडीआर/ डिमांड ड्राफ्ट/पीओ/बीसी हो । ix

#### ईएमडी के लिए किसी अनुसूचित बैंक की बैंक गारंटी यदि कोई है ।  $\mathbf{x}$

- यह वचन (अंडरटेकिंग) कि समान प्रकार का अर्हक कार्य बैक ट बैक आधार पर दसरे xi ठेकेदार के माध्यम से निष्पादित नहीं कराया गया है ।
- बोलीकर्ता के पत्रशीर्ष पर वचनबंध निम्नावत होगा: xii

"मैं/हम, एतद् द्वारा भारत के राष्ट्रापति के लिए अनुसूची "एफ" में निर्धारित समय के भीतर विनिर्दिष्टह कार्य के निष्पारदन के लिए अर्थात मात्राओं की सूची एवं सभी प्रकार विनिर्देशों, अभिकल्पों़ेआरेखों ओर भाग-ए की धारा- II में लिखित रूप से संदर्भित अनुदेशों एवं अनुबंध के सामान्यप खंडों के खंड-।। और ऐसी सामग्री जो यथा लागू ऐसी शर्तों के अनुरूप उनकी पूर्ति हेतु उपलब्धड कराई जाती क्लै साथ निविदा प्रस्तुगत करता हं/ करते हैं। "

- बोलीकर्ता के पत्र शीर्ष पर अनुलग्नधक1 में यथाप्रदर्शित निविदा स्वीककृति पत्र । xiii
- बोलीकर्ता के पत्र शीर्ष पर निम्नाननुसार वचनबद्ध है : **xiv** 
	- "हम \_\_\_\_\_\_\_\_\_\_\_\_\_\_ (बोलीकर्ता का नाम) वचन देते हैं कि हम निविदा संख्या \_\_\_ के लिए पीपी-एलसी पॉलिसी के अनुसार 'श्रेणी l स्थाहनीय आपूर्तिकर्ता हेतु अर्हक होने की अनिवार्य 'स्था नीय सामग्री (एलसी) की आवश्यथकता को पूरा करते हैं। बोली में स्थारनीय सामग्री का प्रतिशत <u>सांधिक प</u>ार्थ % है। ''

टिप्पबणी : तकनीकी मूल्यां्कन के दौरान यदि कोई दस्ता वेज नहीं पाया जाता है तो निरीक्षण समिति उसे प्रस्तुहत करने के लिए कह सकती है ।

# 43. बोलीकर्ता को निम्नेलिखित भरना है:

ए) तकनीकी बोली। 'ख'- (वित्ती य बोली) बी) अनुसूची

## **44. पात्र स्रोत देश :**

भारत के साथ भूमि सीमा साझा करने वाले देश के बोलीकर्ता को सार्वजनिक प्रापण प्रभाग ़ व्य य विभाग, वित्ता मंत्रालय, भारत सरकार द्वारा एफ सं. 6/18/2019- PPD दिनांकित 23.07.2020 के माध्य म से जारी आदेश (सार्वजनिक प्रापण संख्याव 1) तथा (सार्वजनिक प्रापण संख्या\_ 2) तथा उसके समय-समय पर जारी अनुशेष का अनुपालन करना होगा। साथ ही , बोलीकर्ता को परिशिष्टथ-'एफ' में

दिये प्रोफार्मा के अनुसार प्रमाणपत्र प्रस्तुनत करना होगा। यदि बोली प्रस्तुोत करने के दौरान किसी भी<br>समय या ठेका प्रदान किये जाने के बाद यह पाया जाता है कि उक्तो घोषणा या प्रमाणपत्र गलत है या त्रुटिपूर्ण है, तो भारत में संबंधित कानून के तहत अनुमेय अन्यष कार्रवाइयों सहित उक्तु ठेके को समाप्तम कर दिया जाएगा।

#### परिशिष्टज-एफ

#### पात्र स्रोत देशों हेतु प्रमाणपत्र का प्रपत्र

(बोलीकर्ता के पत्रशीर्ष पर प्रस्तु त किया जाना है)

मैंने/हमने.................. (बोलीकर्ता का नाम) .................... , भारत के साथ भूमि सीमा साझा करने वाले देश के बोलीकर्ता से प्रापण पर प्रतिबंध संबंधी एनआईटी खंड को पढ़ लिया है तथा मैं/हम ऐसे देश से नहीं हैं या ऐसे देश से हैं (देश का नाम लिखें.................) जो सक्षम प्राधिकारी के अधीन पंजीकृत हैं तथा वैध पंजीकरण के प्रमाणस्वरूप सक्षम प्राधिकारी द्वारा जारी प्रमाणपत्र इसके द्वारा प्रस्तात करते हैं। मैं/हम एतदद्वारा प्रमाणित करते हैं कि मैं/हम इस संबंध में समस्तइ अपेक्षाओं को पूर्ण कर रहे हैं तथा एनआईटी खंड के अनुसरण में बोलीकर्ता के रूप में विचार किये जाने हेतु पात्र हैं ।

मैं/हम नियोक्तां के इस अधिकार को भी स्वीयकार करते हैं कि यदि बोलीकर्ता ऊपर उल्लेोखित देश से हैं तथा उन्हों ने अपनी बोली के साथ उक्त प्रमाणपत्र संलग्रह नहीं किया है , तो नियोक्ता द्वारा बोलीकर्ता को अयोग्यं माना जायेगा।

मैं/हम नियोक्त के इस अधिकार को स्वीसकार करते हैं कि बोलीकर्ता द्वारा गलत घोषणा या प्रमाणपत्र प्रस्तुत किये जाने पर, कानून के तहत अनुमेय अन्यक कार्रवाइयों सहित बोलीकर्ता की प्रतिभागिता पर पाबंदी लगा दी जायेगी।

बोलीकर्ता के हस्तागक्षर

## �टप्पणी:

- 1. इच्छुक एजेंसियां पंजीकरण हेतु [https://eprocure.gov.in/eprocure/app](https://eprocure.gov.in/cppp/relatedlinks/Tender) वेबसाइट देख सकती हैं ।
- 2. सहायता/स्पष्टीकरण के लिए संपर्क (022) 25597003/ 25594990/25594755
- $3.$  ई निविदाकरण में पंजीयन एवं सहभागिता हेतु सहायता के लिए निम्न2लिखित व्यक्तियों से संपर्क करें $\cdot$ ए) 24x7 सीपीपी पोर्टल हेल्पकडे**स** - 0120-4001 002, 0120-4001 005, 0120-6277 787 बी) स्थासनी<del>य</del>हेल्पलडेस्के**प्री भूषण/ श्री मयूर** 022 25487480 सी) ईमेल: [support-eproc@nic.in](mailto:support-eproc@nic.in)
- 4. स्थ7लिनरीक्षण/स्प्�ी.करण के िलए अुनरोध हेतु ईमेल आईडी : सेवा म�: sureshm@barc.gov.in, swatiap@barc.gov.in प्रतिलिपि:chandrak@barc.gov.in

यदि एनआईटी के अंग्रेजी एवं हिंदी पाठ के बीच कोई अंतर हो तो अंग्रेजी पाठ को सही माना जाए ।

 मुख्य अिभयन्ता अभियांत्रिकी सेवा समूह (ई एस जी) भाभा परमाणु अनुसंधान केंद्र भारत के राष्ट्रपति के लिए एवं उनकी ओर से सेवा में<sup>.</sup>

मुख्य अभियन्ता अभियांत्रिकी सेवा समह (ई एस जी) भापअ केंद्र, ट्रांबे, मंबई - 400 085 विषय: निविदा की शर्तें एवं निबंधनों की स्वी कृति । एनआईटी सं.: कार्य का नाम<sub>ः</sub>

महोदय.

1. मैंने/हमने उपर्युक्त निविदा/कार्य के लिए आपके विज्ञापन में दिए गए अनुसार उपर्युक्त वेबसाइट (वेबसाइटों) https://eprocure.gov.in/eprocure/app और www.barc.gov .in से निविदा दस्तावेज डाउनलोड/प्राप्त कर लिए हैं।

2. मैं/हम एतद्दारा प्रमाणित करता हं/करते हैं कि मैंने/हमने भापअ केंद्र की वेबसाइट http://barc.gov.in/tenders/ पर अन्य सचना आदि खंड के तहत उपलब्ध निविदा दस्तावेजों (एएंडएसुईडी निविदा दस्तावेज, अनुलग्नतक्/अनुलग्नेकों , अनुसूची/ अनुसूचियों, शुद्धिपत्र, नागरिक और सार्वजनिक स्वास्थ्य कार्यों के लिए तकनीकी विनिर्देश , निर्माण कार्य संविदा इत्या दि हेतु निर्माण कार्य संरक्षा नियमावली आदि सहित) के संपूर्ण निबंधन और शर्तों को पढ़ लिया है।) , जो संविदा करार का हिस्सा होगा और मैं/हम इसमें निहित निबंधनों/शर्तों/खंडों का पालन करूंगा/ करेंगे ।

3. इस स्वीकृति पत्र को प्रस्तुत करते समय आपके विभाग/संगठन द्वारा समय-समय पर जारी शुद्धिपत्र/शुद्धिपत्रों को भी ध्यान में रखा गया है।

4. मैं/हम एतद द्वारा उपर्युक्त निविदा दस्तावेज /दस्तावेजों / शुद्धिपत्र/शुद्धिपत्रों की निविदा शर्तों को उसकी संपर्णता/समग्रता के साथ बिना शर्त स्वीकार करता हं /करते हैं ।

5. मैं/हम एतद्वारा घोषणा करते हैं कि हमारी फर्म को किसी भी सरकारी विभाग/सार्वजनिक क्षेत्र के उपक्रम द्वारा काली सुची में नहीं डाला गया है। ।

6. मैं/हम प्रमाणित करते हैं कि हमारे फर्म द्वारा प्रस्तुात की गई समस्तष जानकारी सत्यं एवं सही है तथा इस जानकारी के गलत/मिथ्यात होने पर या उल्लंरघन पाए जाने पर विभाग द्वारा की जाने वाली कार्रवाई सहित अन्यी किसी अधिकार या उपचार पर प्रतिकूल प्रभाव डाले बिना आपका विभाग/संगठन कोई भी नोटिस दिए बिना या कारण बताए बगैर बोली को सरसरी तौर पर अस्वीाकार कर देगा या ठेके को समाप्तद कर देगा ।

> भवदीय. (आधिकारिक महर के साथ बोलीकर्ता के हस्ताक्षर)

## जिस किसी से भी संबंधित हो आयकर अधिनियम 1961 की धारा 20**6AB** के अनुसार वचनबंध पिछले दो वर्षों में आयकर विवरणी भरे जाने संबंधी पष्टिकरण की घोषणा ।

मैं, \_\_\_\_\_\_\_\_\_\_\_\_\_\_\_\_\_\_\_\_\_\_ नाम, \_\_\_\_\_\_\_\_\_\_\_\_ [संस्थाणका नाम ] पैन संख्याा . के लिए व्य क्तिगत क्षमता में/मालिक/ भागीदार/ निदेशक/ प्राधिकृत हस्तासक्षरकर्ता की हैसियत से एतदद्वारा आयकर अधिनियम, 1961 (इसके पश्चायत'अधिनियम' के रूप में उल्लिखित) .<br>के संबंधित प्रावधानों के तहत यथा अपेक्षित, निम्न9लिखित घोषणा करता हूँ :

- 1. यह कि, मैं/हम/ ब्य्कि/ मालिक/ भागीदार/ निदेशक की हैसियत से यह घोषणा करने के लिए प्राधिकृत हैं ।
- 2. मैं/ हम एतदद्वारा यह घोषणा एवं पुष्टिकरण करते हैं कि मैं/ हम , आयकर अधिनियम की धारा 206 AB में यथा वर्णित अनसार 'विनिर्दिष्टर व्य क्तिकी परिभाषा के अंतर्गत नहीं आते हैं।
- 3. मैने/हमने आयकर अधिनियम, 1961 की धारा 139 (1) के अनुसार वित्तीेय वर्ष 21-22 तथा वित्तीकय वर्ष22-23 के लिए आय की विवरणी नियत तिथि के भीतर , विधिवत रूप से भर दी है- हां / नहीं (जो लागू न हो उसे काट दें)
- 4. यदि विवरणी भर दी गई है. तो उसका विवरण निम्नटवत है:

यह पष्टिकरण करते हैं कि धारा 206 AB के प्रावधान मेरे/हमारे मामले में लाग नहीं है क्योंंकि मैं/हम आयकर विवरणी नियमित रूप से भरते हैं। पिछले दो वित्ती य वर्षों की आयकर विवरणी भरने की तिथि एवं पावती संख्यािओं का विवर $\pmb{\mathfrak{g}}$ स्ता वेजों के प्रमाण सहित) नीचे दिया गया है :

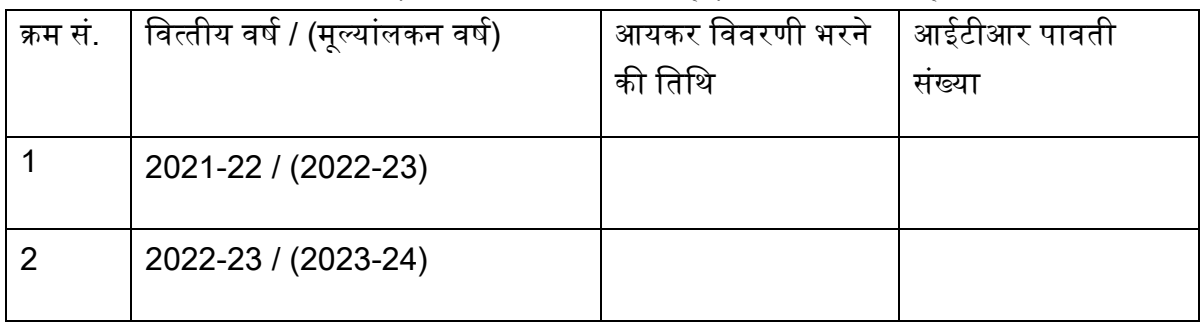

5. मैं/हम उक्तं जानकारी की गलत रिपोर्टिंग के कारण उत्पणन्न) कोई भी संभावित हानि/देयता का पूर्णत: भुगतान कर, ब्याीज्जुर्माना इत्याभदि सहित करने की जिम्मेहदारी लेते हैं।

उक्तण सभी अभ्यातवेदन सत्या तथा सद्वीप्हेंवं हम/मैं इनके समर्थन में, किसी भी समय अपेक्षित कोई भी प्रमाण प्रस्तुसत करने के लिए सहमत हैं/हैं।

> की ओर से <<प्राधिकृत हस्ता क्षरकर्ता का नाम $>$ <<पदनाम >>

संस्थास का नाम : सील : नाम $:$